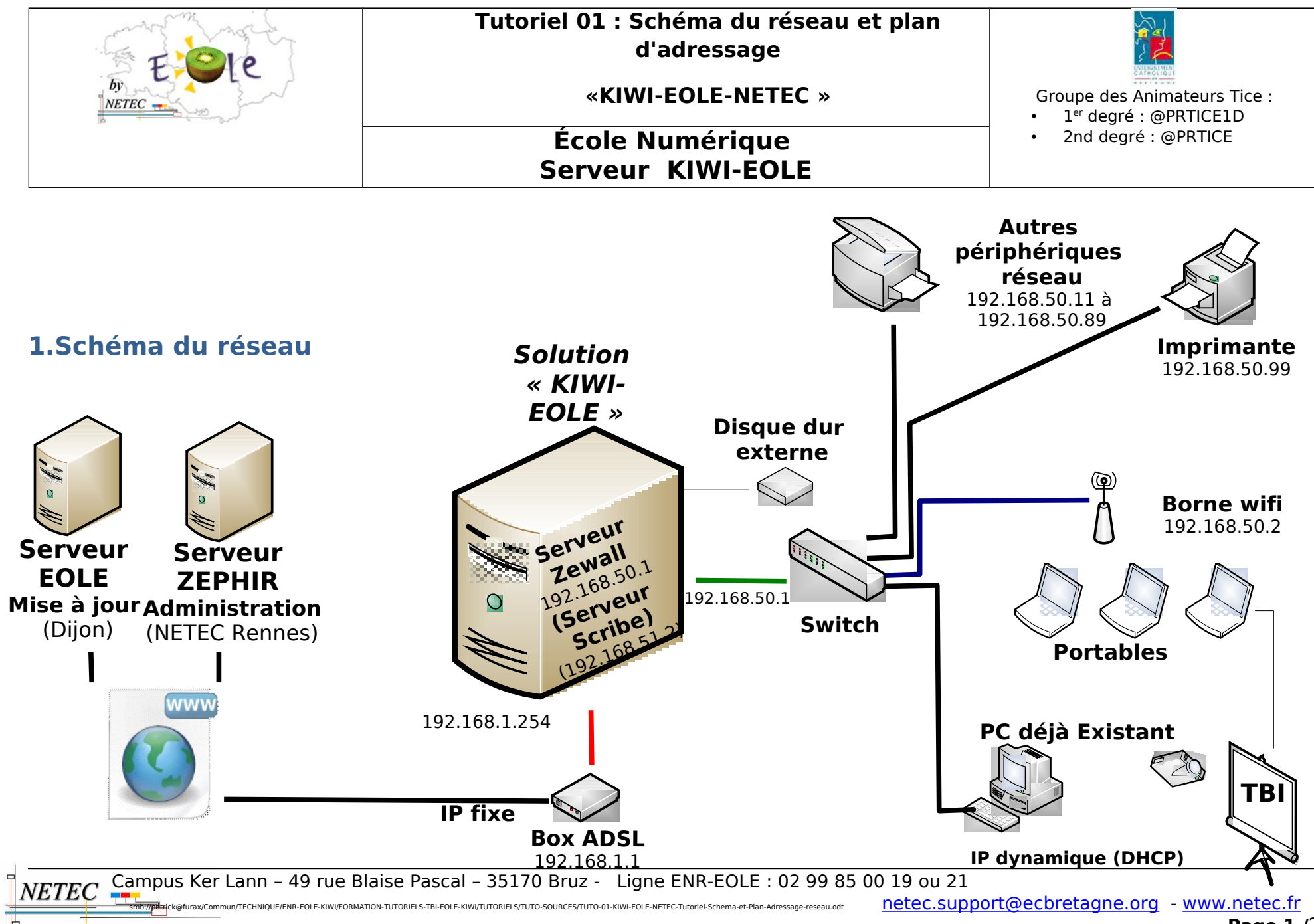

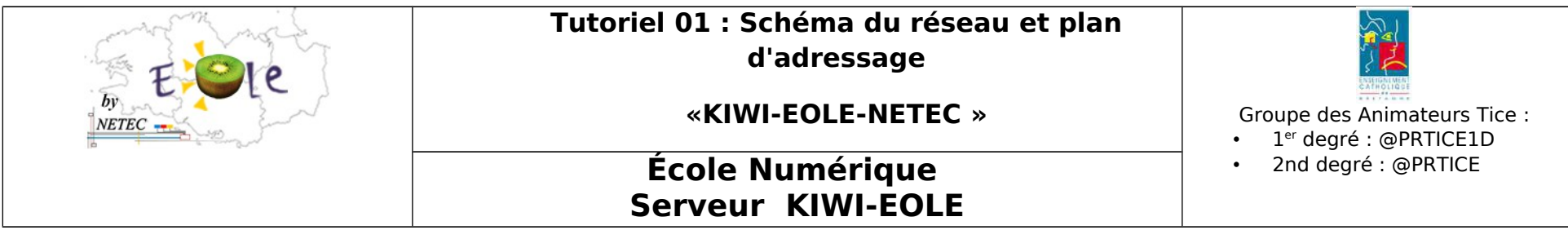

## **2.Plan d'adressage du réseau**

Le tableau ci-dessous résume les adresses IP des matériels. Vous pouvez compléter cette feuille pour y indiquer, par exemple l'adresse IP que vous avez choisie pour votre photocopieur.

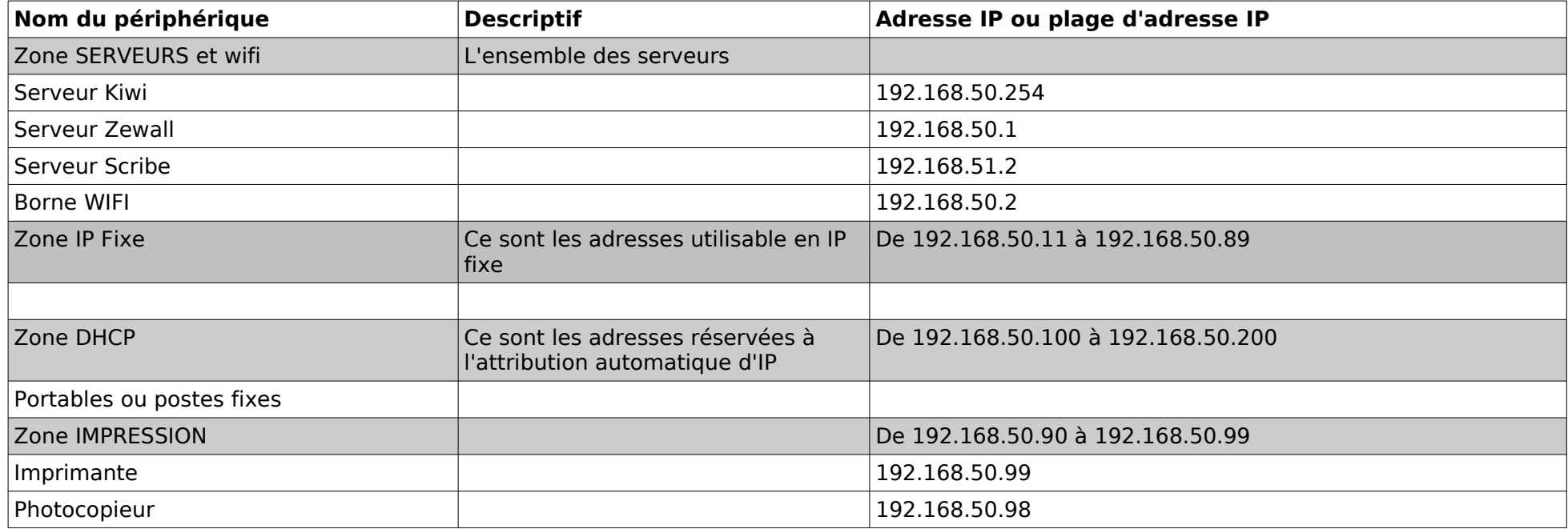

**Paramétrage du navigateur web pour postes non intégrés au domaine, serveur Proxy =**  Adresse : 192.168.50.1 et Port : 3128